Adobe Photoshop CC 2014 With License Key Incl Product Key [Mac/Win] [Latest 2022]

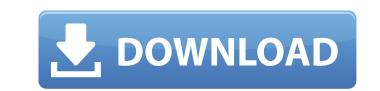

Adobe Photoshop CC 2014 Crack + License Key [Latest-2022]

1. The Elements Photoshop was introduced as a standalone program by Adobe in 1994. Although it offered the same image editing capabilities as Photoshop, it was targeted to the beginner and has been subsequently abandoned by Adobe. However, Photoshop Elements 9.0, is a simplified version of Photoshop that is a great first Photoshop experience. Adobe no longer refers to it as Photoshop Elements 9.0, however the software continues to use the same interface, while making significant changes to the program. Although Photoshop Elements 9.0 may be antiquated, it offers quality, beginner-friendly and helps users to get a handle on the software. 2. Photoshop Features Adobe Photoshop has the following features: Layering: Photoshop's layering system allows users to add elements such as images and text to a layer and manipulate the elements individually, enabling them to be moved or removed from the layer. Adobe Photoshop has the following features: Ad-Hoc Documents: Creates a temporary file on your computer that can be used to store images, text, and instructions. Users can save projects by saving the individual files in their local folder or even network-shared folders. Users can open the temporary documents using the Photoshop or Bridge tools. Creates a temporary file on your computer that can be used to store images, text, and instructions. Users can save projects by saving the individual files in their local folder or even network-shared folders. Users can open the temporary documents using the Photoshop or Bridge tools. Adobe Bridge: This is a collection of digital imaging tools for photographers that helps to organize, search, view, and navigate photos. This is a collection of digital imaging tools for photographers that helps to organize, search, view, and navigate photos. Buffering: The buffering system automatically adjusts the size of the pixels in the image as it's resized. The default setting can be changed from the resample tool. The buffering system automatically adjusts the size of the pixels in the image as it's resized. The default setting can be changed from the resample tool. Camera Raw: A digital camera RAW converter that can read RAW files and save them as JPEG or TIFF files. A digital camera RAW converter that can read RAW files and save them as JPEG or TIFF files. Histogram: This feature allows users to determine the brightness and contrast of a picture by monitoring the histogram of the image. This feature allows

Adobe Photoshop CC 2014 Crack + Activation Code PC/Windows

If you use Photoshop Elements, here are four ways to convert your PSD images to EPS and vice versa. What is EPS? EPS is a vector format used in desktop publishing to create and deliver highquality documents like posters, magazines and corporate materials. It was developed by Adobe Systems for creating images that can be edited using EPS, PDF, SVG and other vector graphics tools. It is more than a vector graphics format that enables fine detail control of almost any image. It can be used to make artistic edits and the fine detail makes it perfect for logos and logos. The best part is that it is free and open source. EPS is also used as a stand-in for PostScript files used by laser printers. The conversion of EPS to PSD is a good way to back up your Photoshop PSD files. Most graphics editors and SVG tools like Inkscape, Illustrator, Sketch or even paintbrushes on Microsoft's Paint or Mac's AppleDraw can be used to create shapes. However, it is a good idea to convert the shape to vector, so that you can reuse it to create different graphics for different occasions like logos, icons, art and more. Preview of Vector Image in Photoshop Elements 1. From PSD to EPS Open your image in Photoshop Elements. Click the drawing button (see image on the left). You will get a set of options. Choose "Pen & Ink" option. Then click on the shape you wish to edit. You will find a range of options like color selection, scale, mirror and more. 2. Convert to Vector from the Paint Bucket Open the same image with the paintbucket. Choose the path that you wish to edit, then click on the path then the paint

bucket. This would lead you to the vector menu. 3. Convert to Vector from the Paths Panel Open the same image with the paths panel. Place the cursor on any shape in the image you wish to convert to vector. Just press the right arrow key. It will show a new set of arrows. Drag your cursor on the curve created by the arrows. The new path created by the arrows would be converted to a vector and you would be able to edit it as a shape just like any other shape. 4. Conversion from EPS to Photoshop PSD Just open the EPS file in Photoshop Elements. 388ed7b0c7

Q: How to get images from JSON in HTML? I don't know how to get this JSON string work in my html. JSON Test Show me the images \$.ajax({ type: "GET", url: "", dataType: "jsonp" }).done(function(data) { \$.each(data, function(key, value) { \$("ul").append("Key: "+ key + " Value: "+ value + ""); }); }); A: Image load is asynchronous. You can download like this: JSON Test Show me the images

## What's New in the?

Synaptic localization of RhoA, ROCK and MLCK in CA1 hippocampal neurons: implications for the development of extracellular matrix components during neuritogenesis. The molecular mechanisms underlying actin remodeling during neuritogenesis were investigated in CA1 hippocampal neurons. Using confocal microscopy, we analyzed the distribution of Rho GTPases, their effector Rho-associated coiled coil-containing protein kinase (ROCK) and myosin light chain kinase (MLCK) during development of neuronal processes. We found that RhoA is concentrated at the tip of newly developing neurites. Rock2 and Mlc2 were mainly localized in the proximal and distal portions of the neurites. Localization of the Rho GTPases and their effector proteins occurs during the early stages of development of neural processes and is mainly related to neurite outgrowth and guidance.Q: How to make a background that goes through an entire canvas I have a background with a gradient but I want to adjust it so that it goes from top to bottom rather than the bottom to top. I have tried using the below code but instead of going from top to bottom, it just goes from top to the bottom of the canvas. Is there a way I can change the code so that it goes from the top to the bottom? Also it's worth noting that I have removed some of the code because it's irrelevant to the issue. HTML CSS body { background: #15181b; } canvas { border: 1px solid #ffffff; background: #1d212a; } A: In your CSS you have set the background: body { background: #15181b; } This background extends from your root to the top. That is why you see a gradient that is from top to bottom. To make the gradient from bottom to top, you must set the background position to the bottom. body { background: #15181b; background-position: 0% 0%; /\* set the `background-position` to the bottom \*/ }

Windows 7, 8, 8.1, 10 (64 bit only) 1 GHz Processor 1 GB RAM 1 GB Hard Drive 1024x768 Resolution Installation Guide: 1. Download the latest version of K3B and install it. 2. Download the K3B Keygen and install it. 3. Extract the files from the K3B Keygen. 4. Launch the program and the input the licence keys of the programs you want to convert (a free trial of each

## Related links:

http://areaspettacoli.com/wp-content/uploads/Adobe Photoshop\_CC\_2015\_version\_18-1.pdf https://osteocertus.com/wp-content/uploads/2022/07/triseach.pdf https://cdn.damiensoitout.com/wp-content/uploads/2022/07/05034646/Adobe\_Photoshop\_2021\_Version\_2231.pdf https://fastmarbles.com/wp-content/uploads/2022/07/lynfynl.pdf https://michoacan.network/wp-content/uploads/2022/07/Photoshop\_CC\_2018.pdf https://dry-refuge-53410.herokuapp.com/Photoshop\_2021\_Version\_2201.pdf https://wakelet.com/wake/ugTuFl iDlooACIYZtKgU http://findmallorca.com/wp-content/uploads/2022/07/Photoshop 2020 version 21 3264bit.pdf https://wakelet.com/wake/Vtygglj\_LEpCdXvFdIrHT https://parupadi.com/wp-content/uploads/2022/07/Adobe\_Photoshop\_eXpress.pdf https://qytetiurban.com/wp-content/uploads/2022/07/Photoshop\_2021\_Version\_225\_Final\_2022.pdf https://glemor.com/wp-content/uploads/2022/07/laurxyli.pdf https://packersmoverslead.com/wp-content/uploads/2022/07/Adobe\_Photoshop\_2022\_Version\_2302\_Crack\_\_With\_Key\_For\_Windows.pdf https://ampwebsitedesigner.com/wp-content/uploads/2022/07/mallyuan.pdf https://gardensland.com/wp-content/uploads/2022/07/Adobe\_Photoshop\_CC.pdf https://loveourmontclair.com/wp-content/uploads/2022/07/Photoshop\_CC\_2019.pdf http://www.fuertebazar.com/wp-content/uploads/2022/07/Adobe\_Photoshop\_2020\_With\_Full\_Keygen\_Download\_Latest.pdf https://weedcottage.online/wp-content/uploads/2022/07/Adobe\_Photoshop\_2022\_Version\_231\_With\_Keygen\_Free\_Download.pdf https://trello.com/c/QVwApGLn/131-photoshop-express-keygen-generator-with-full-keygen-free-download-x64 http://wohnzimmer-kassel-magazin.de/wp-content/uploads/Photoshop\_CS6.pdf https://www.asdnocincorsa.it/wp-content/uploads/2022/07/Photoshop\_2021\_Version\_2231\_Crack\_Mega\_With\_Product\_Key\_PCWindows-1.pdf http://estatesdevelopers.com/wp-content/uploads/2022/07/Photoshop\_2021\_Version\_2211\_Full\_Product\_Key\_PCWindows.pdf https://stunning-acadia-03191.herokuapp.com/dawazach.pdf https://yourtripboy.com/wp-content/uploads/2022/07/Photoshop\_2022\_Version\_2311.pdf https://dry-crag-03793.herokuapp.com/Photoshop\_2021\_Version\_2200.pdf https://l1.intimlobnja.ru/wp-content/uploads/2022/07/adobe\_photoshop\_2022\_version\_230\_free.pdf https://www.linkablecity.com/wp-content/uploads/2022/07/Photoshop CC 2018 Version 19 Updated 2022.pdf https://whispering-wave-61278.herokuapp.com/maidwes.pdf https://fathomless-river-01221.herokuapp.com/elfrphyl.pdf http://slovenija-lepa.si/wp-content/uploads/2022/07/kirlay.pdf